## **Adobe Photoshop Lightroom 3 Download WORK**

Adobe Photoshop is designed to work with specific hardware configurations and it can be difficult to adjust it to run on a different computer. If you want to install Photoshop on your computer but don't have the hardware that it is designed for, you'll need to crack the software. It's a little bit like installing a new game and then trying to start it without the right driver. If you try to do this, you'll likely get frustrated and won't know what to do. Cracking Adobe Photoshop is the first step in using Photoshop on a different computer. You'll need to download a crack for the version of Photoshop that you want to use. After the crack is downloaded, open the file and follow the instructions on how to apply the crack. Once the patching process is complete, you have successfully installed Photoshop and cracked it!

## [Download](http://blogbasters.com/UGhvdG9zaG9wIDIwMjEgKFZlcnNpb24gMjIuMS4wKQUGh.bags?birthing=dramas&spartacus=reservtions&saurav=&ZG93bmxvYWR8dlE5Tm1Vd1kzeDhNVFkzTVRjNU56Y3lOM3g4TWpVNU1IeDhLRTBwSUZkdmNtUndjbVZ6Y3lCYldFMU1VbEJESUZZeUlGQkVSbDA)

At the crop level, I was a little leery of the new Object Selection tool because it does not give the selection boundaries a specific contrasting color like a selection tool does. Which sound like a good thing, but I found that the color contrast helps me to see that I accidentally had selected the wrong object near the horizon. I have also been finding the brush selection tool sometimes refuses to select and instead rejects an area (it looks like paint spilled over an area). Now, however, I can always use the Eye Dropper to select an area in the image, saving time and frustration. The new Tool Options tab now has several color options to tweak. You can also control the selection color, brightness, and softness/hardness. The selection tool now has a blend mode that may save time if you are selecting on layers with transparency. Thanks to my friend Omar Akhtar, who has reviewed and rated around 500 Adobe products. One of the most requested features related to photoshop by users is the ability to work offline. You may or may not know Photoshop CS6 has a cloud auto-updating function. It used to be limited to studio facilities and quite a few other work environments and nobody knows how or if Adobe updated that feature. This new version provides a free option for Cloud-Storage in Creative Cloud. You may also charge \$99 for the "storage" option which provides 5GB of cloud storage. The ebook is also re-introduced as a subscription service. Adobe brought two new features, Photomerge and Photoshop Sketch, into Photoshop. The **Photomerge** tool lets you **expose the areas where you want to blend two different photos together** and **brings in virtually any graphic to your photos**. It's also one of the fastest ways to create a blended image.

## **Photoshop 2021 (Version 22.1.0) With License Code Hacked [Mac/Win] X64 {{ latest updaTe }} 2022**

This guide is intended to help you quickly master a set of essential tasks your designers and content

creators spend the bulk of their time. But as any good designer knows, no two jobs are precisely alike, and it takes a keen eye and body of knowledge to distinguish good from great. For that reason, we include a list of high-value resources at the end of the guide. Today, the world seems to be a visually-driven one: we get online, we watch TV, we listen to music, expect to see visual signals whenever we chat with our friends on social media, and more. In short, the world is looking to us to create far more visually-rich content than ever before. And now is the time to learn what it takes to elevate your content game. Just a few years ago, if you were a designer or content creator, you had to have a degree and then you had to train yourself to understand Photoshop, but times have changed. Today, the challenge is how to train yourself to become a Photoshop expert quickly -- and we believe the path to that skill is through the following five essential tasks: Introducing the elements of Adobe Arts & Illustration Commissioning Software, offering artists and designers a portfolio management workflow that is simple, intuitive and flexible, with more features than the curve, and more customization than Photoshop. Adobe Photoshop has a legacy that's unmatched across many industries. From the removal of blurred backgrounds to repairs to scratches on previously digitized printing plates, to the correction of lost data from computer glitches, Photoshop remains a stand out among image correction software. With the advent of digital technology we're now exposed to more image degradation that existed only in our ears, eyes and heads previously. And, that's why Adobe Photoshop continues to grow in popularity. 933d7f57e6

## **Download free Photoshop 2021 (Version 22.1.0)Torrent (Activation Code) Activator PC/Windows [32|64bit] 2023**

Here are the new features you can expect:

- New Share for Review tool enables any two or more image colleagues to collaborate on a single image simultaneously without leaving Photoshop.
- Download from Anywhere in the Browser enables users to search for images online and then access them in Photoshop's new Adobe Sensei file browser as well as start to edit right away with Photoshop's new tools.
- New selection tool selection enhancements, including a single-click Delete and Fill tool, enable continuous selection of even the most complex shapes.
- Photoshop now features a new Rich Filter tool that gives you access to a wide variety of professional-quality filters and effects including swaths of built-in presets.
- New productivity enhancements for an even better creative workflow, including the ability to optimize your workspace with the new task bar. You can now add pages to image files using the "+" button right in the Preview area, and the view is easily shared with any image.

These changes, as well some industry-first features, will be available with the update to Photoshop that's available as of today for download from our website. We're also inviting press and key partners to visit our booth at the MAX Show at Adobe Max 2018 in Las Vegas, on June 24-28, to see the latest for yourself. It came to stand in for Photoshop and has become a respectable alternative in numerous organizations, which was sold as "intended use with Elements on Windows." It is userfriendly and provides a cost-effective alternative to Photoshop that can be the replacement for traditional editing tools.

how to download photoshop filters how to download photoshop free reddit how to download brushes on photoshop how to download fonts on photoshop how to download photoshop on mac how to redownload photoshop elements how to download sky replacement photoshop how to re download photoshop how to remove clothes in photoshop download how to download camera raw filter in photoshop cs6

Adobe Photoshop is one of the most widely used and powerful image editing software packages available. Not only can you create professional graphics for Web sites, brochures, magazines, books, and other printed or digital materials, but you can use Photoshop for a wide variety of creative projects, as well as to enhance, manipulate, and correct images and video. With updates to the Adobe Pixel Bender and Content-Aware Fill tools, you don't have to leave Photoshop when trying to remove blemishes on your photos. With one click, you can add a focal point to your image by merging a texture layer with the color of the background, or you can enhance the details in your image by smoothing over areas that move back and forth on the canvas. Basically, your photos can now change and morph before your eyes. Content-Aware is a set of creative tools that can automatically smooth or straighten images and retouch raw borders on web images. By applying Content-Aware magic to your photos, you can bring out details and deliver more stunning images. Powerful Content-Aware Fill can fill in missing pixels or missing areas of your images, no matter where they are on your photo. This technology can even correct bad highlights that can be caused by a flash camera. These tools can significantly improve the quality of your work, even if you are a virtual beginner. Layer Masks let you create selections of unwanted areas and remove them from your artwork. Layer Masks are a great way to make your artwork more precise. You can select any area on a layer and remove it. You can even temporarily hide the layer so you can work on it without seeing the original.

The combination of digital photography and traditional layout techniques means that Photoshop Elements can combine the best of the two. You can edit images comfortably with the advanced cutand-paste tools and keep the editing simple enough for everyday tasks. The program that is the most commonly used photo editing program nowadays, Photoshop is a photo editing application that enables professional, semi-professional, and novice users to retouch and print images. Even though it may be a bit expensive, the software is a must-get especially if you have hundreds of photos to process. If you are a beginner and you are using some photo editing tools, then you will love the new Adobe Photoshop Fix tools. It is the replacement to the Photoshop's old Fix tool and to transform your photos in a more dynamic way compared to the previous version. Adobe Photoshop Lightroom is an imaging software that generates RAW files. This is a great tool for professionals who are working with RAW files regularly. It allows you to capture and edit the most luminous part of the image, so that you can get better, sharper, and more vivid results. Professional graphic editing and photo effects can also be done using Photoshop brushes. It gives you the opportunity to import custom graphics and textures on your photos and on your design projects. The app can be used to improve the overall quality of your photographs with automated adjustments. And with the help of Photoshop brushes, you can add text, animation, and video on Photoshop designs.

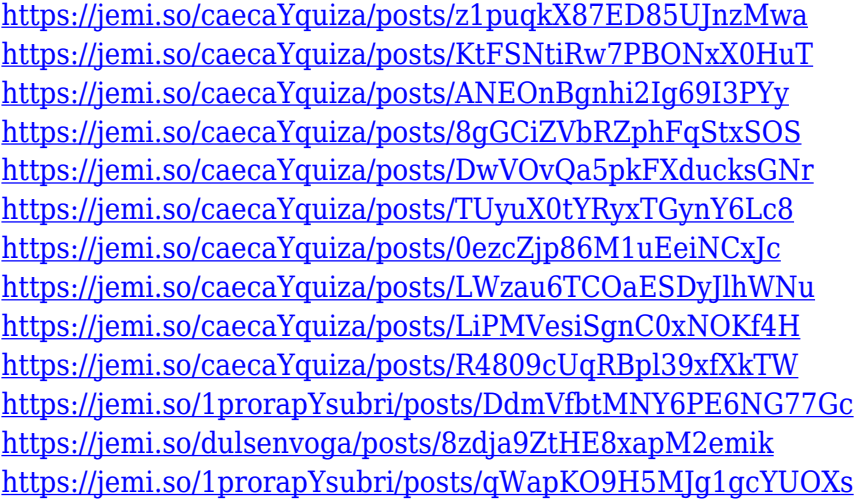

Because the original version of Adobe Photoshop was built by Thomas and John Knoll, who helped to bring Photoshop into the world. A creative team led by Thomas Knoll, John Knoll, and Art Adams, along with data visualization features by Joshua Adams, a user interface designer, and other team members, brought Photoshop into the world. Although Adobe Photoshop is the most common and best software for editing images. It focuses on readjusting images by smoothing and highlighting, such as concealing. It can provide the image with a transparent background to present an image's content, while it gives the background a smooth look, combining shades of gray. It is a robust tool that helps to enhance and create images or photos or simple drawings. In other words, Photoshop is a software that allows simple layered images to become more advanced. To perform such a task, you can create an image, with different layers, such as compose the image, add a photo, change or set

the size and edit the resolution, making it fit the requirements of the website. Adobe Photoshop provides users with the ability to create images. A typical user creates and uses the image on a computer. This software provides a huge collection of options, tools, and options that provides a functional and straightforward approach to post processing. It is designed to handle a variety of different media files, such as photos, illustrations, and more. The software can be used for compositing elements, such as using the art slide and lighting to make your photo look professional. Photoshop allows you to combine and combine these features.

The most powerful feature of Photoshop is the ability of users to apply different creations of different objects such as text animation, 3D effect, style effects, etc. It also allows users to select objects of different types and change the image properties, crop, resize, and rotate, filter, and interset it in different frames. These efforts can be saved in one image or can be exported to a different one, different platform. It also supports more than 50 different file formats, so users can choose a format according to their requirement and export the image. The color space of the image in the editing features of Adobe Photoshop tool is one of the most powerful and used files of the image industry. Adobe Photoshop is basically used to design the desktop publishing and print. With the help of layers and guides, Photoshop is used to create pages, with fitting text, illustrations or shapes. Users can select objects according to the tolerance level and without tracing or redrawing, and add text and other objects belonging to the same layer. They can use filters and also change the text style to make it suit their desired design. It allows you to position and align composites, and better results and new files can be achieved. With the help of various tools and effects, Photoshop can help the user to edit, enhance and manipulate images. For instance, it allows the users to cropping out unwanted objects from the image, highlight, reshape, fill in, protect and modify the layout of the image and add effects such as text, pattern or filter, transitions and animations.